# Freie Werkzeuge für die technische Dokumentation

Joachim Breitner

<span id="page-0-0"></span>tfk Technologietag in München 9. März 2010

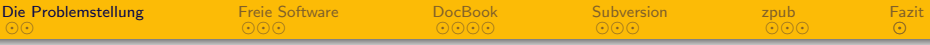

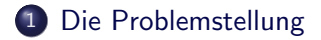

- 2 [Freie Software](#page-11-0)
- 3 [DocBook](#page-15-0)
- 4 [Subversion](#page-20-0)

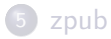

<span id="page-1-0"></span>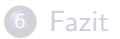

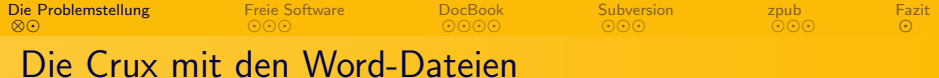

<span id="page-2-0"></span>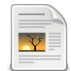

[⊗](#page-9-0) [Die Problemstellung](#page-1-0) [Freie Software](#page-11-0) [DocBook](#page-15-0) **[Subversion](#page-20-0)** [zpub](#page-26-0) [Fazit](#page-30-0)

# Die Crux mit den Word-Dateien

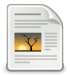

Dieser Text ist alles andere als einheitlich, und jeder AUTOR wurschtelt herum wie er will!

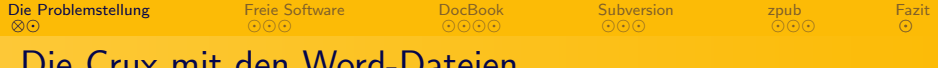

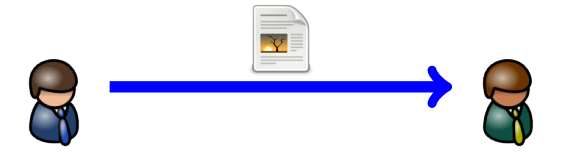

[⊗](#page-9-0) [Die Problemstellung](#page-1-0) [Freie Software](#page-11-0) [DocBook](#page-15-0) **[Subversion](#page-20-0)**  $\overline{\odot} \overline{\odot} \overline{\odot}$ [zpub](#page-26-0)  $\odot$ [Fazit](#page-30-0)

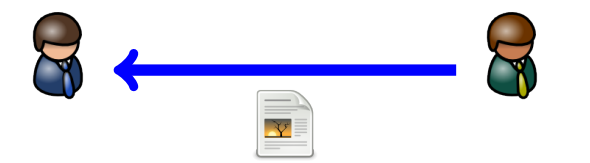

[⊗](#page-9-0) [Die Problemstellung](#page-1-0) [Freie Software](#page-11-0) [DocBook](#page-15-0) **[Subversion](#page-20-0)**  $\overline{\odot} \overline{\odot} \overline{\odot}$ [zpub](#page-26-0)  $\odot$ [Fazit](#page-30-0)

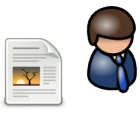

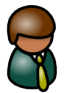

[⊗](#page-9-0) [Die Problemstellung](#page-1-0) [Freie Software](#page-11-0) [DocBook](#page-15-0) **[Subversion](#page-20-0)**  $\overline{\odot} \overline{\odot} \overline{\odot}$ [zpub](#page-26-0)  $\odot$ [Fazit](#page-30-0)

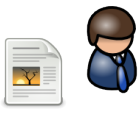

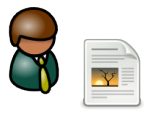

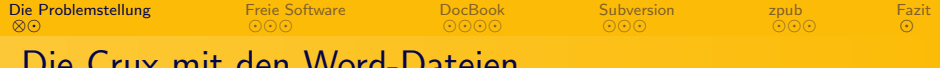

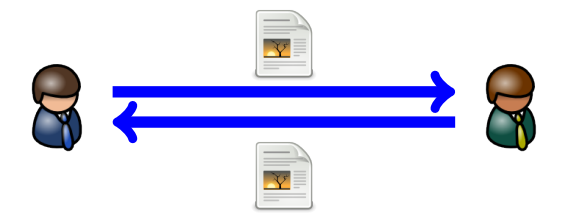

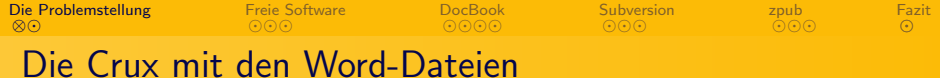

<span id="page-9-0"></span>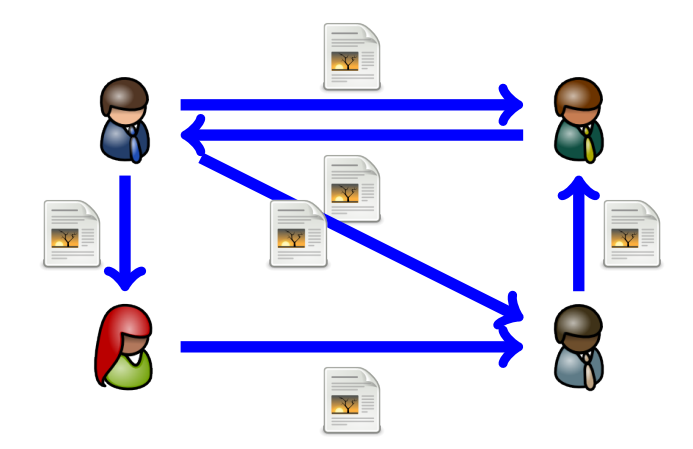

[⊗](#page-10-0) [Die Problemstellung](#page-1-0) [Freie Software](#page-11-0) [DocBook](#page-15-0) **[Subversion](#page-20-0)** [zpub](#page-26-0)  $\odot$ [Fazit](#page-30-0)

- **Kein einheitliches Layout**
- <sup>2</sup> Konflikte bei zeitgleicher Beareitung
- <span id="page-10-0"></span>● Änderungen sind schwer nachzuvollziehen und zuzuordnen

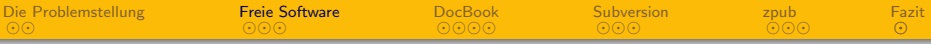

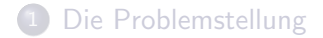

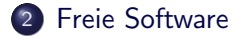

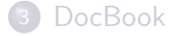

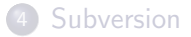

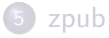

<span id="page-11-0"></span>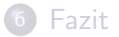

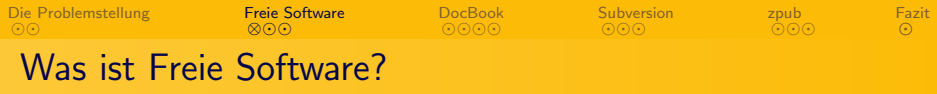

Der Kunde hat bei das Recht, die Software

- **1** frei zu verwenden.
- <sup>2</sup> frei zu studieren.
- **3** frei zu verändern.
- <span id="page-12-0"></span>**4** frei weiterzugeben.

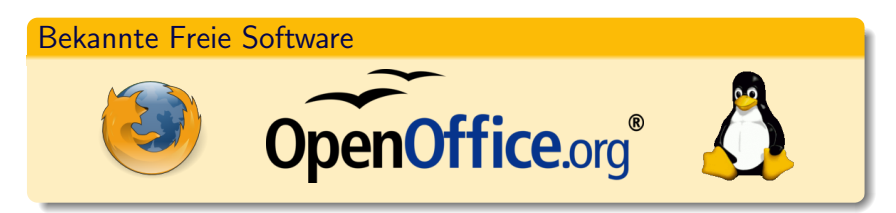

[Die Problemstellung](#page-1-0) [⊗](#page-13-0) [Freie Software](#page-11-0) [DocBook](#page-15-0) [Subversion](#page-20-0) [zpub](#page-26-0)  $\Omega$ [Fazit](#page-30-0) Was bedeutet Freie Software im Firmeneinsatz?

- **Keine Lizenzkosten**
- Keine restriktiven Lizenzbedingungen
- Uberprüfbare Sicherheit
- Unbeschränkt anpassbar
- Unabhängigkeit von einem Hersteller
- <span id="page-13-0"></span>**·** Investitionssicherheit

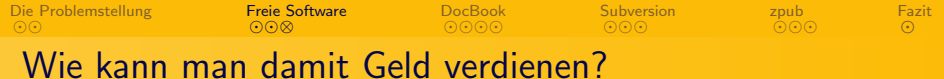

- <span id="page-14-0"></span>**·** Erstentwicklung
	- **•** Support
	- Auftragsentwicklung
	- ggf. Hosting

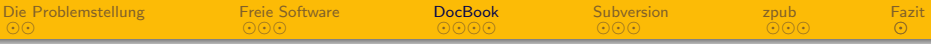

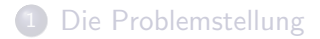

2 [Freie Software](#page-11-0)

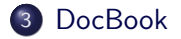

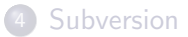

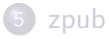

<span id="page-15-0"></span>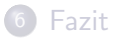

[Die Problemstellung](#page-1-0) [Freie Software](#page-11-0) [⊗](#page-16-0)⊙⊙⊚ [DocBook](#page-15-0) **[Subversion](#page-20-0)** [zpub](#page-26-0)  $\Omega$ [Fazit](#page-30-0) Lösung 1: DocBook

```
\langle ? \text{xml} version="1.0" encoding="utf-8"?>
\text{<} book lang = " de " >< title > Ein einfaches Buch </ title >
  < chapter >
     < title > Vorstellung </ title >
     < para > Hallo Welt ! </ para >
     < warning > < para > Dokument in Arbeit !
         </ para > </ warning >
     < para > Ich hoffe es geht Ihnen
         < emphasis > hervorragend </ emphasis >. </ para >
  </ chapter >
  < chapter >
     < title > Wiederholung </ title >
     < tip > < para > Schreib doch mehr ! </ para > </ tip >
     < para > Hallo nochmal , Welt ! </ para >
  </ chapter >
\langle/book>
```
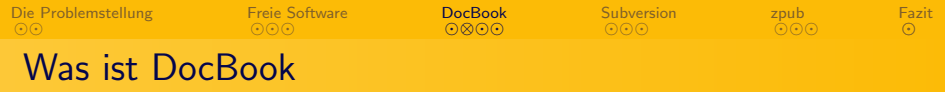

- Beschreibungssprache für Dokumente, ähnlich HTML
- **B.** Fin XMI-Dialekt
- Ausgelegt für technische Dokumente (Hardware und Software)
- Strenge Trennung von Inhalt und Layout
- Ausgabe als PDF, HTML, CHM, etc. möglich
- <span id="page-17-0"></span>• Layout wird über Stylesheets definiert

[Die Problemstellung](#page-1-0) [Freie Software](#page-11-0) [⊗](#page-18-0) [DocBook](#page-15-0) [Subversion](#page-20-0) [zpub](#page-26-0) [Fazit](#page-30-0)

# Allergie gegen XML-Syntax?

<span id="page-18-0"></span>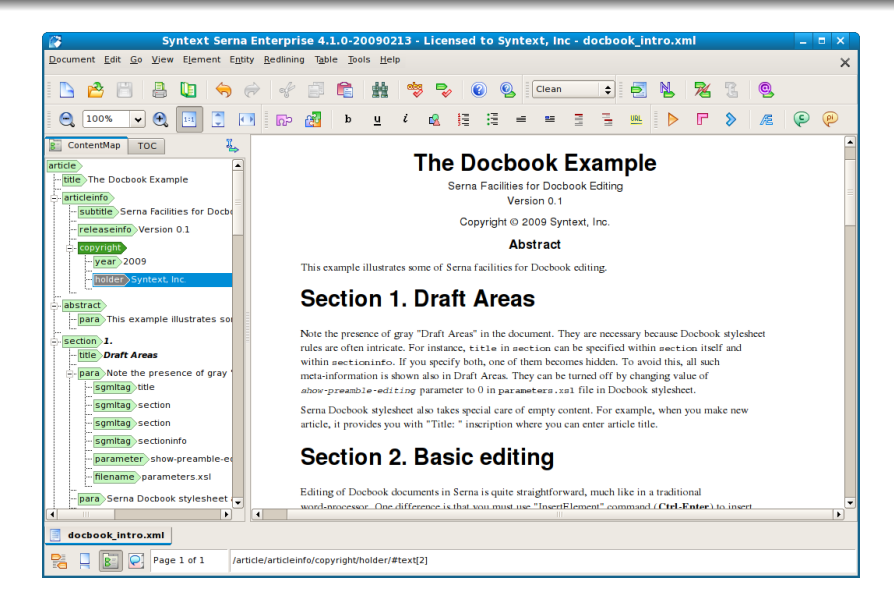

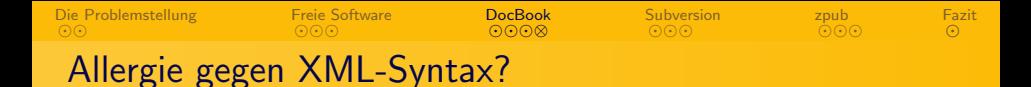

Es gibt auch graphische XML-Editoren mit spezieller DocBook-Unterstützung

- Serna XML Editor (auch als OpenSource-Produkt erhältlich)
- **2** XMI mind Editor
- <span id="page-19-0"></span>**3** Oxygen XML Editor

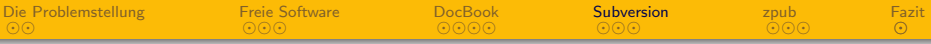

1 [Die Problemstellung](#page-1-0)

2 [Freie Software](#page-11-0)

3 [DocBook](#page-15-0)

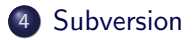

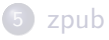

<span id="page-20-0"></span>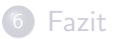

[Freie Werkzeuge fur die technische Dokumentation](#page-0-0) ¨ Joachim Breitner

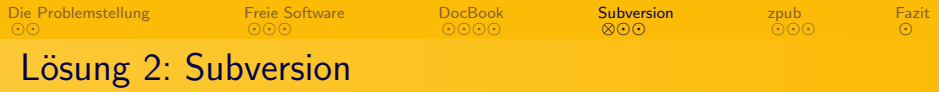

<span id="page-21-0"></span>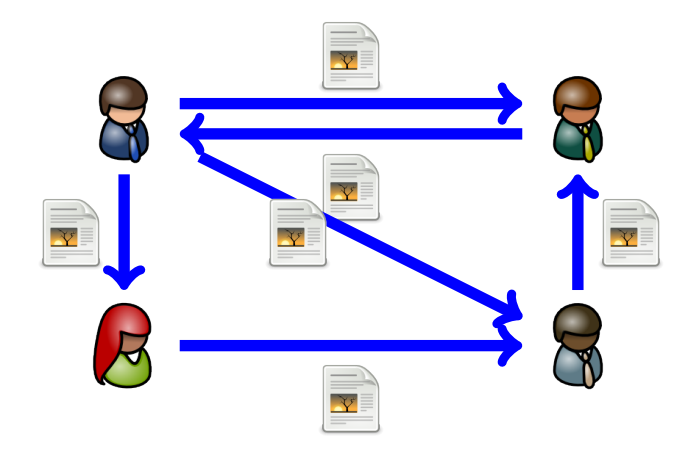

[Die Problemstellung](#page-1-0) [Freie Software](#page-11-0) [DocBook](#page-15-0) [⊗](#page-21-0) [Subversion](#page-20-0) [zpub](#page-26-0)<br>⊙⊙⊙

# Lösung 2: Subversion

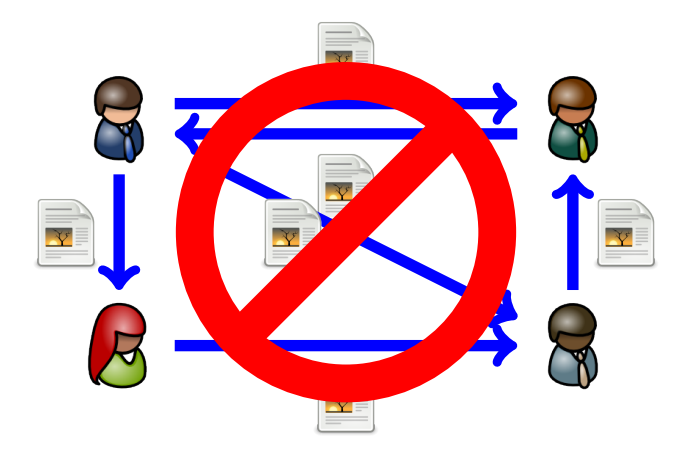

<span id="page-22-0"></span> $\overline{\odot}$ [Fazit](#page-30-0)

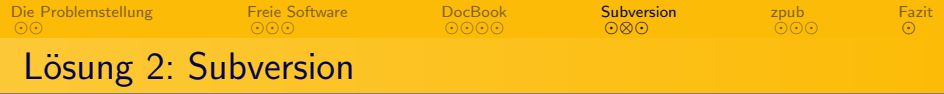

<span id="page-23-0"></span>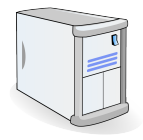

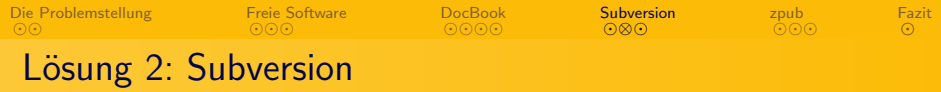

<span id="page-24-0"></span>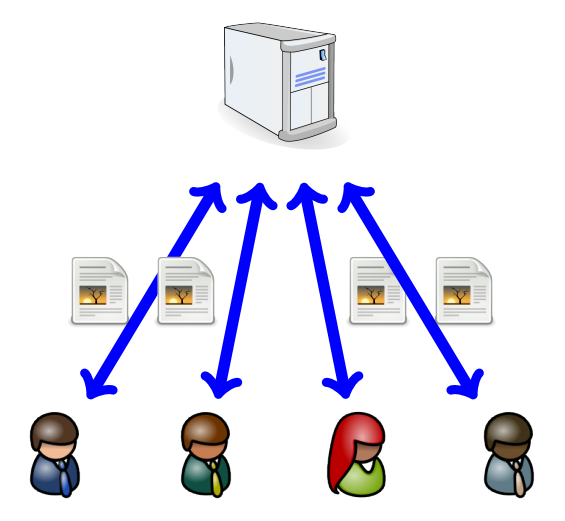

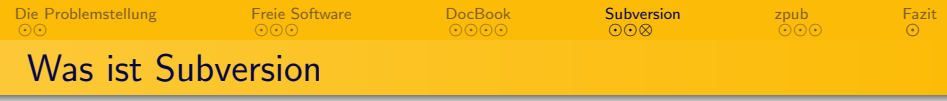

- **•** Freie Software zur versionierten Dateiverwaltung
- Daten und deren Historie werden zentral vorgehalten.
- Anwender arbeiten im lokalen Repository.
- Anderungen werden kommentiert.
- Konflikte werden erkannt und, falls möglich, automatisch aufgelöst.
- Authentifizierung über den Webserver Apache (und damit LDAP, Active Directory etc.) möglich
- <span id="page-25-0"></span>● Es existieren Clients für Windows, die sich in den Windows Exporer integrieren.

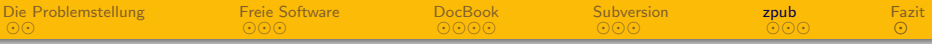

1 [Die Problemstellung](#page-1-0)

- 2 [Freie Software](#page-11-0)
- 3 [DocBook](#page-15-0)
- 4 [Subversion](#page-20-0)

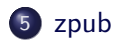

<span id="page-26-0"></span>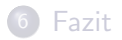

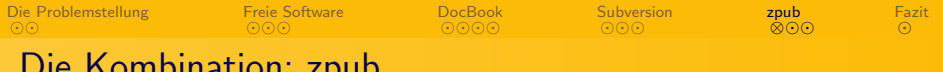

#### Die Kombination: zpub

<span id="page-27-0"></span>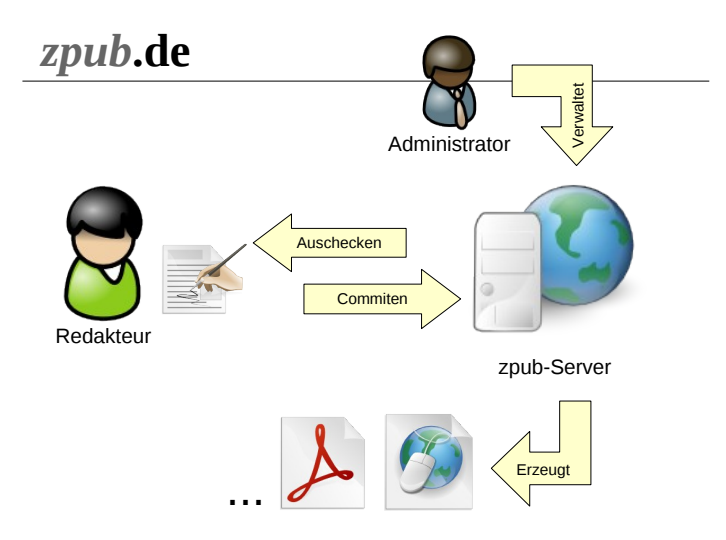

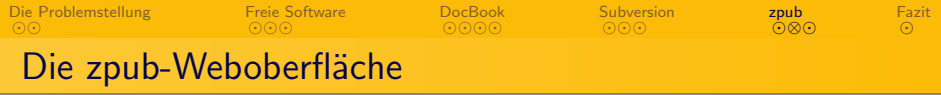

<span id="page-28-0"></span>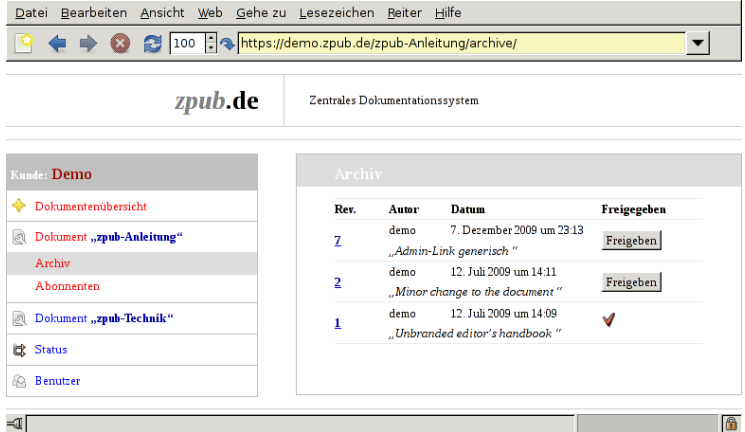

[Die Problemstellung](#page-1-0) [Freie Software](#page-11-0) [DocBook](#page-15-0) [Subversion](#page-20-0) ക്രൈ [zpub](#page-26-0)  $\Omega$ [Fazit](#page-30-0)

#### zpub: Zentrales Dokumentationssystem

- **•** Freie Software
- Integriert DocBook und Subversion
- Keine DocBook-Tools auf dem Client nötig
- Ausgabeformate: PDF, HTML, CHM, RTF
- Platformunabhängig: Anwender verwenden SVN-Client und XML-Editor ihrer Wahl
- Vollständiges Archiv der früheren Versionen
- <span id="page-29-0"></span>Einfaches Workflow-Management

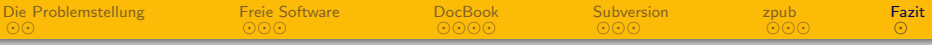

1 [Die Problemstellung](#page-1-0)

- 2 [Freie Software](#page-11-0)
- 3 [DocBook](#page-15-0)
- 4 [Subversion](#page-20-0)

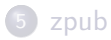

<span id="page-30-0"></span>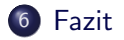

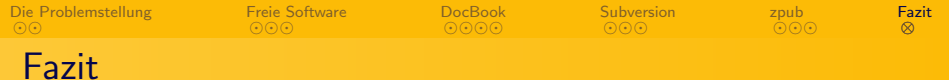

#### 100% Freie Software:

- **•** DocBook
	- für überzeugende Dokumente
	- <http://www.docbook.org/>
- **•** Subversion
	- für reibungslose Zusammenarbeit an den Dokumenten
	- <http://svnbook.red-bean.com/>
- <span id="page-31-0"></span>• zpub
	- für die komfortable Integration
	- <http://zpub.de/>

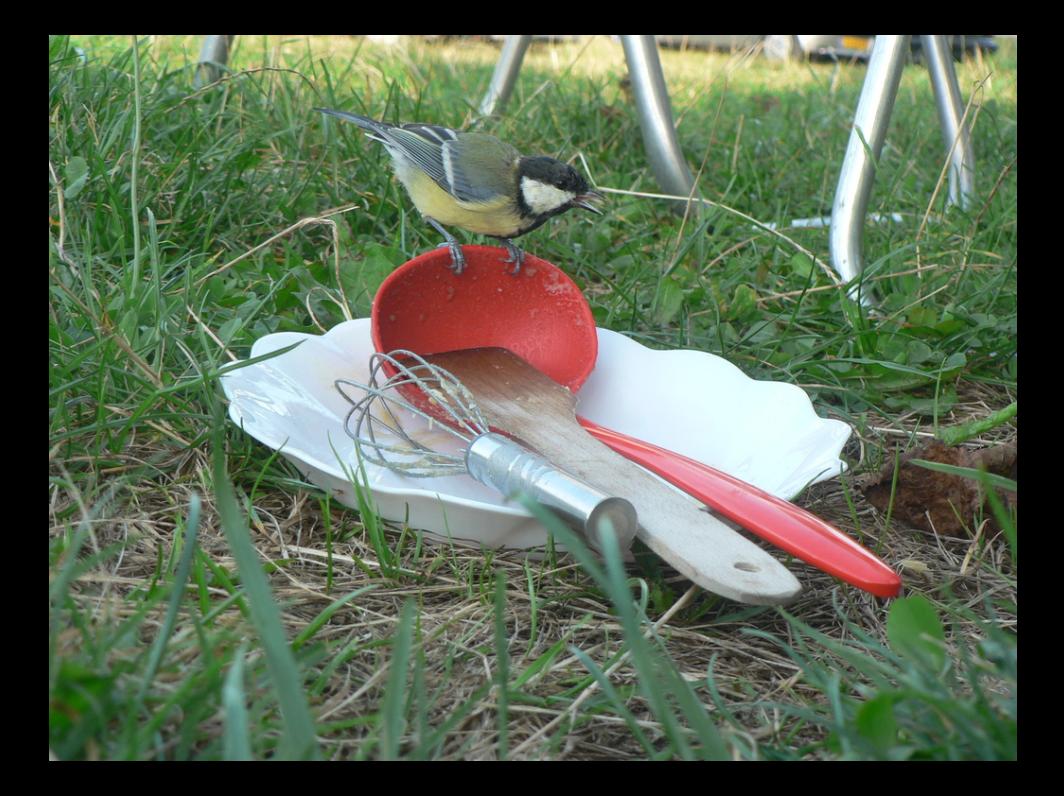